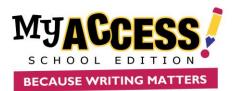

## **Introductory Lesson Outline**

Once you have completed the "Am I Ready?" checklist, this lesson is designed to model the writing process with your class.

- Login to the program, as a student, and project the student Writing Dashboard on your projection device. *Students should not be on the computers while you do this.*
- Demonstrate how to:
  - Access Special Instructions
  - Review the prompt and Writing Resources by clicking directly on the prompt
  - Review the *rubric*
  - Click START to begin assignment
  - In the writing space, click on the Prompt drop-down menu and Writer's Toolbox

| PROMPT -      | MY TUTOR  |
|---------------|-----------|
|               |           |
|               |           |
| Special Instr | uctions   |
|               |           |
| Prompt        |           |
| riompe        |           |
| Sources       |           |
| Sources       |           |
|               |           |
| All           |           |
|               |           |
| Instructional | Resources |
|               |           |

- Write a sample response, as a class, and submit the essay.
  - Go to Student Portfolio
    - Discuss the *scores* and *feedback* displayed.
- Click back on Assignments. Click Start Revision.
  - Model revision strategies by using
    - MY Tutor
    - MY Editor
    - Revision Plan
- Click submit and then submit for score
  - Review scores and feedback
- View Portfolio
  - Discuss changes in the *scores* and *feedback* based on revisions